Муниципальное образование Темрюкский район Муниципальное бюджетное общеобразовательное учреждение средняя общеобразовательная школа № 28 имени кавалера ордена Красной Звезлы Николая Владимировича Заики муниципального образования Темрюкский район

**УТВЕРЖЛЕНО** 

решением педагогического совета от 30.08.2021 года протокол № 1 Председатель педсовета LA H.TI. Cabanen

# РАБОЧАЯ ПРОГРАММА

**MEOV** COLLI Nº28

 $\prod$ <sup>O</sup>

информатике

Уровень образования (класс): основное общее образование, 7-9 классы

(начальное общее, основное общее, среднее общее образование с указанием классов)

Количество часов

102

Учитель или группа учителей, разработчиков рабочей программы: Кольцова Оксана Петровна, учитель информатики МБОУ СОШ №28 (Ф.И.О., должность учителя)

Программа разработана в соответствии с федеральным государственным образовательным стандартом основного общего образования

с учетом примерной основной образовательной программы основного общего образования по информатике и авторской программы И.Г. Семакин, М.С. Цветкова Информатика. 7-9 классы. Примерная рабочая программа / И.Г. Семакин., М.С. Цветкова - М.: БИНОМ, Лаборатория знаний, 2016.

Программы воспитания МБОУ СОШ №28, на основе Примерной программы воспитании, одобренной решением федерального учебнометодического объединения по общему образованию, протокол от 2.06.2020 No 2/20

(указать ФГОС, примерную ООП/примерную программу учебного предмета, УМК указать автора, издательство, год излания)

#### **1. Планируемые результаты освоения учебного предмета, курса, дисциплины (модуля)**

#### **Требования к личностным результатам освоения курса:**

При изучении курса информатики в соответствии с Программой воспитания и рабочей программой воспитания МБОУ СОШ №28 у учащихся формируются **личностные результаты**:

*1. Духовно – нравственное воспитание.*

Учащиеся научаться воспитывать в себе такие качества: как доброта, вежливость, честность, правдивость, дружелюбие, взаимовыручка.

*2. Гражданско – патриотическое воспитание.*

Ценностное отношение к России, своему народу, своему краю, отечественному культурно-историческому наследию, государственной символике, законам Российской Федерации, русскому и родному языку, народным традициям, старшему поколению.

Учащиеся получат начальные представления о правах и обязанностях человека, гражданина, семьянина, товарища.

*3. Эстетическое воспитание.*

Учащиеся знакомятся основными направлениями эстетической культуры.

Получат возможность для развития художественных способностей и эстетического вкуса.

*4. Физическое воспитание, формирование здорового образа жизни.*

У учащихся формируются умения и навыки санитарно - гигиенической культуры, приучаются к здоровому образу жизни.

5*. Экологическое, экскурсионно–туристическое воспитание.*

Первоначальный опыт эстетического, эмоционально-нравственного отношения к природе.

Первоначальный опыт участия в природоохранной деятельности в школе, на пришкольном участке, по месту жительства

*6. Трудовое воспитание.*

Приобщение учащихся к общественной работе, воспитание сознательного отношения к своим обязанностям, формирование трудового образа жизни.

*7. Ценности научного познания*

Учащиеся научатся проявлять свои интеллектуальные достижения в школе и за еѐ пределами.

При изучении курса «Информатика» в соответствии с требованиями ФГОС формируются следующие личностные результаты:

 *Формирование целостного мировоззрения, соответствующего современному уровню развития науки и общественной практики.*

Каждая учебная дисциплина формирует определенную составляющую научного мировоззрения. Информатика формирует представления учащихся о науках, развивающих информационную картину мира, вводит их в область информационной деятельности людей. В этом смысле большое значение имеет историческая линия в содержании курса. Ученики знакомятся с историей развития средств ИКТ, с важнейшими научными открытиями и изобретениями,

повлиявшими на прогресс в этой области, с именами крупнейших ученых и изобретателей. Ученики получают представление о современном уровне и перспективах развития ИКТ-отрасли, в реализации которых в будущем они, возможно, смогут принять участие. Историческая линия отражена в следующих разделах учебников:

7 класс, § 2, «Восприятие и представление информации»: раскрывается тема исторического развития письменности, классификации и развития языков человеческого общения.

9 класс, § 22 «Предыстория информатики» раскрывается история открытий и изобретений средств и методов хранения, передачи и обработки информации до создания ЭВМ.

9 класс, 23 «История ЭВМ», § 24 «История программного обеспечения и ИКТ», раздел 2.4 «История языков программирования» посвящены современному этапу развития информатики и ее перспективам.

 *Формирование коммуникативной компетентности в общении и сотрудничестве со сверстниками и взрослыми в процессе образовательной, общественнополезной, учебно-исследовательской, творческой деятельности.*

В конце каждого параграфа присутствуют вопросы и задания, многие из которых ориентированы на коллективное обсуждение, дискуссии, выработку коллективного мнения.

В задачнике-практикуме, входящим в состав УМК, помимо заданий для индивидуального выполнения в ряде разделов (прежде всего, связанных с освоением информационных технологий) содержатся задания проектного характера (под заголовком «Творческие задачи и проекты»). В методическом пособии для учителя даются рекомендации об организации коллективной работы над проектами. Работа над проектом требует взаимодействия между учениками – исполнителями проекта, а также между учениками и учителем, формулирующим задание для проектирования, контролирующим ход его выполнения, принимающим результаты работы. В завершении работы предусматривается процедура зашиты проекта перед коллективом класса, которая также направлена на формирование коммуникативных навыков учащихся.

*Формирование ценности здорового и безопасного образа жизни.*

Все большее время у современных детей занимает работа за компьютером (не только над учебными заданиями). Поэтому для сохранения здоровья очень важно знакомить учеников с правилами безопасной работы за компьютером, с компьютерной эргономикой. Учебник для 7 класса начинается с раздела «Техника безопасности и санитарные нормы работы за ПК». Эту тему поддерживает интерактивный ЦОР «Техника безопасности и санитарные нормы»

#### **Требования к метапредметным результатам освоения курса:**

При изучении курса «Информатика» в соответствии с требованиями ФГОС формируются следующие **метапредметные результаты:**

*1.Умение самостоятельно планировать пути достижения цели, в том числе альтернативные, осознанно выбирать наиболее эффективные способы решения учебных и познавательных задач.*

B **kypce** информатики данная компетенция обеспечивается алгоритмической линией, которая реализована в учебнике 9 класса, в главе 1 «Управление и алгоритмы» и главе 2 «Введение в программирование». Алгоритм можно назвать планом достижения цели исходя из ограниченных ресурсов (исходных данных) и ограниченных возможностей исполнителя (системы команд исполнителя). С самых первых задач на алгоритмизацию подчеркивается возможность построения разных алгоритмов для решения одной и той же задачи (достижения одной цели). Для сопоставления алгоритмов в программировании существуют критерии сложности: сложность по данным и сложность по времени. Этому вопросу в учебнике 9 класса посвящен § 2.2. «Сложность алгоритмов» в дополнительном разделе к главе 2.

2. Умение оценивать правильность выполнения учебной задачи, собственные возможности ее решения

В методику создания любого информационного объекта: текстового данных, электронной таблицы, базы программы локумента. на языке программирования, входит обучение правилам верификации, т.е. проверки правильности функционирования созданного объекта. Осваивая создание динамических объектов: баз данных и их приложений, электронных таблиц, программ (8 класс, главы 3, 4; 9 класс, главы 1, 2), ученики обучаются тестированию. Умение оценивать правильность выполненной задачи в этих случаях заключается в умении выстроить систему тестов, доказывающую работоспособность созданного продукта. Специально этому вопросу посвящен в учебнике 9 класса, в § 29 раздел «Что такое отладка и тестирование программы».

3. Умения определять понятия, создавать обобщения, устанавливать аналогии, классифицировать, устанавливать причинно-следственные связи, строить логическое рассуждение, умозаключение (индуктивное, дедуктивное и по аналогии) и делать выводы.

Формированию данной компетенции в курсе информатики способствует изучение системной линии. В информатике системная линия связана с информационным моделированием  $(8)$ класс. «Информационное глава моделирование»). При этом используются основные понятия системологии: система, элемент системы, подсистема, связи (отношения, зависимости), структура, системный эффект. Эти вопросы раскрываются в дополнении к главе 2 учебника 8 класса, параграфы 2.1. «Системы, модели, графы», 2.2. «Объектноинформационные модели». В информатике логические умозаключения формализуются средствами алгебры логики, которая находит применение в разделах, посвященных изучению баз данных (8 класс, глава 3), электронных таблиц (8 класс, глава 4), программирования (9 класс, глава 2)

• Умение создавать, применять и преобразовывать знаки и символы, модели и схемы для решения учебных и познавательных задач.

способствует изучение Формированию ланной компетенции содержательных линии «Представление информации» и «Формализация и моделирование». Информация любого типа (текстовая, числовая, графическая, звуковая) в компьютерной памяти представляется в двоичной форме - знаковой форме компьютерного кодирования. Поэтому во всех темах, относящихся к представлению различной информации, ученики знакомятся с правилами преобразования в двоичную знаковую форму: 7 класс, глава 3 «Текстовая информация и компьютер»; глава 4 «Графическая информация и компьютер»; глава 5 «Мультимедиа и компьютерные презентации», тема: представление звука; 8 класс, глава 4, тема «Системы счисления».

В информатике получение описания исследуемой системы (объекта) в знаково-символьной форме (в том числе – и в схематической) называется формализацией. Путем формализации создается информационная модель, а при ее реализации на компьютере с помощью какого-то инструментального средства получается компьютерная модель. Этим вопросам посвящаются: 8 класс, глава 2 «Информационное моделирование», а также главы 3 и 4, где рассматриваются информационные модели баз данных и динамические информационные модели в электронных таблицах.

 *Формирование и развитие компетентности в области использования ИКТ (ИКТкомпетенции).*

Данная компетенция формируется содержательными линиями курса «Информационные технологии» (7 класс, главы 3, 4, 5; 8 класс, главы 3, 4) и «Компьютерные телекоммуникации» (8 класс, глава 1).

#### **Требования к предметным результатам освоения курса:**

При изучении курса «Информатика» в соответствии с требованиями ФГОС формируются **предметные результаты**, которые включают: освоенные обучающимися в ходе изучения учебного предмета умения, специфические для данной предметной области, виды деятельности по получению нового знания в рамках учебного предмета, его преобразованию и применению в учебных, учебно-проектных и социально-проектных ситуациях, формирование научного типа мышления, научных представлений о ключевых теориях, типах и видах отношений, владение научной терминологией, ключевыми понятиями, методами и приемами. В соответствии с Федеральным государственным образовательным стандартом общего образования основные предметные результаты изучения информатики в основной школе отражают:

- *1. Формирование информационной и алгоритмической культуры; формирование представления о компьютере как универсальном устройстве обработки информации; развитие основных навыков и умений использования компьютерных устройств;*
- *2. Формирование представления об основных изучаемых понятиях — «информация», «алгоритм», «модель» — и их свойствах;*
- *3. Развитие алгоритмического мышления, необходимого для профессиональной деятельности в современном обществе; развитие умений составлять и записывать алгоритм для конкретного исполнителя; формирование знаний об алгоритмических конструкциях, логических значениях и операциях; знакомство с одним из языков программирования и основными алгоритмическими структурами — линейной, условной и циклической;*
- *4. Формирование умений формализации и структурирования информации, умения выбирать способ представления данных в соответствии с поставленной задачей — таблицы, схемы, графики, диаграммы, с использованием соответствующих программных средств обработки данных;*

5. *Формирование навыков и умений безопасного и целесообразного поведения при работе с компьютерными программами и в Интернете, умения соблюдать нормы информационной этики и права.*

#### **Содержание учебного предмета, курса, дисциплины (модуля)**

**7 класс**

## **1. Введение в предмет 1 ч.**

Предмет информатики. Роль информации в жизни людей. ТБ

## **2. Человек и информация 5 ч**

Информация и знания. Восприятие информации человеком. Информационные процесс. Измерение информации. Единицы измерения информации.

## **3. Компьютер: устройство и программное обеспечение 6 ч**

Назначение и устройство компьютера. Компьютерная память. Устройство ПК. Основные характеристики. Назначение ОС и еѐ основные функции. Пользовательский интерфейс. Файлы и файловые структуры.

## **4. Текстовая информация и компьютер 9 ч**

Тексты в компьютерной памяти. Кодировочные таблицы. Текстовые редакторы и текстовые процессоры. Сохранение и загрузка файлов. Работа со шрифтами. Использование буфера обмена. Текстовый редактор. Дополнительные возможности текстового процессора. Обработка текстовой информации.

## **5. Графическая информация и компьютер 6 ч**

Компьютерная графика и области еѐ применения. Понятие растровой графики. Кодирование изображения. Понятие векторной графики. Технические средства компьютерной графики. Решение задач.

## **6. Мультимедиа и компьютерные презентации 5 ч**

Понятие мультимедиа. Создание презентации. Дополнительные возможности в презентациях. технические средства мультимедиа.

## **7. Повторение 2 ч**

## **8 класс**

## **1. Передача информации в компьютерных сетях 8ч**

Компьютерные сети. Аппаратное и программное обеспечение сети. Информационные ресурсы и сервисы компьютерных сетей. Электронная почта как средство связи, правила переписки. Интернет. Служба WWW. Поисковые системы. HTML – язык описания электронных документов. Создание Webстраницы. Этика Интернета. Безопасность в Интернете. Защита информации.

## **2. Информационное моделирование 4 ч**

Понятие модели. Назначение и свойства моделей. Графические информационные модели. Табличные модели. Информационное моделирование на компьютере. Проведение компьютерных экспериментов с моделями.

## **3. Хранение и обработка информации в базах данных 10ч**

Понятие базы данных (БД), информационной системы. Системы управления БД и принципы работы с ними. Проектирование и создание однотабличной БД. Условия выбора и простые логические выражения. Формирование простых

запросов к готовой базе данных. Условия выбора и сложные логические выражения. Формирование сложных запросов к готовой базе данных. Сортировка записей в БД. использование сортировки в БД.

#### **4. Табличные вычисления на компьютере 10 ч**

Двоичная система счисления. Представление чисел в памяти компьютера. Табличные расчеты и электронные таблицы. Работа с готовой электронной таблицей Абсолютная и относительная адресация. Использование встроенных математических и статистических функций. Деловая графика. Математическое моделирование с использованием электронных таблиц.

#### **5. Повторение 2 ч**

**9 класс**

#### **1. Управление и алгоритмы 13 ч**

Кибернетика. Кибернетическая модель управления. Понятие алгоритма и его свойства. Графический учебный исполнитель. Составление линейных алгоритмов. Вспомогательные алгоритмы и подпрограммы. Ветвящиеся алгоритмы. Работа с циклами. Язык блок-схем. Среда КУМИР. Работа с роботом в среде КУМИР. Циклические и ветвящиеся алгоритмы в среде КУМИР.

#### **2. Введение в программирование 15 ч**

Программирование. Языки программирования, их классификация. Линейные вычислительные алгоритмы. Построение блок-схем линейных вычислительных алгоритмов на учебной программе. Язык программирования Паскаль. Разработка программы на языке Паскаль. Разработка линейных алгоритмов на языке Паскаль. Оператор ветвления. Логические операции на Паскале. Алгоритмы с ветвящейся структурой. Программирование диалога с компьютером. Циклы на языке Паскаль. Программирование цикла с предусловием. Алгоритм Евклида. Таблицы и массивы в Паскале. Разработка программ обработки одномерных массивов.

## **3. Информационные технологии и общество 4 ч**

Предыстория информатики. История ЭВМ. Информационные ресурсы современного общества. Проблемы формирования информационоого общества.

## **4. Повторение 2 ч**

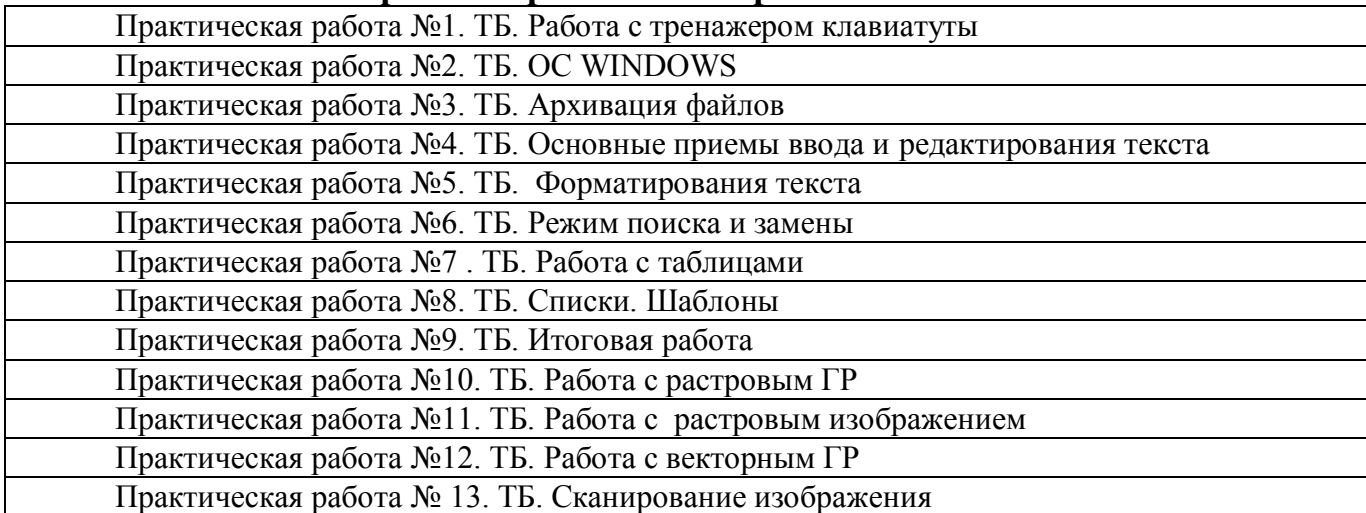

#### **Перечень практических работ в 7 классе**

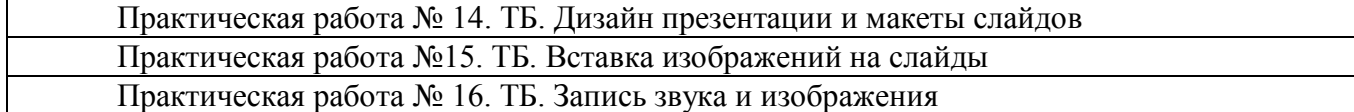

## **Перечень практических работ в 8 классе**

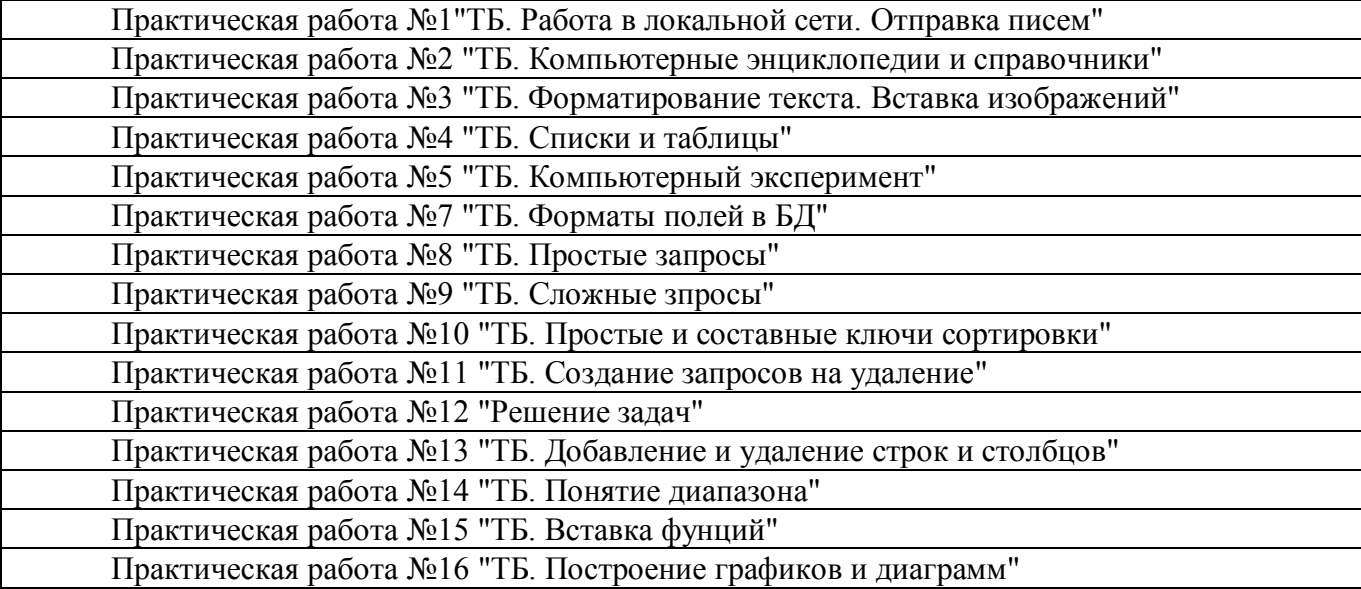

## **Перечень практических работ в 9 классе**

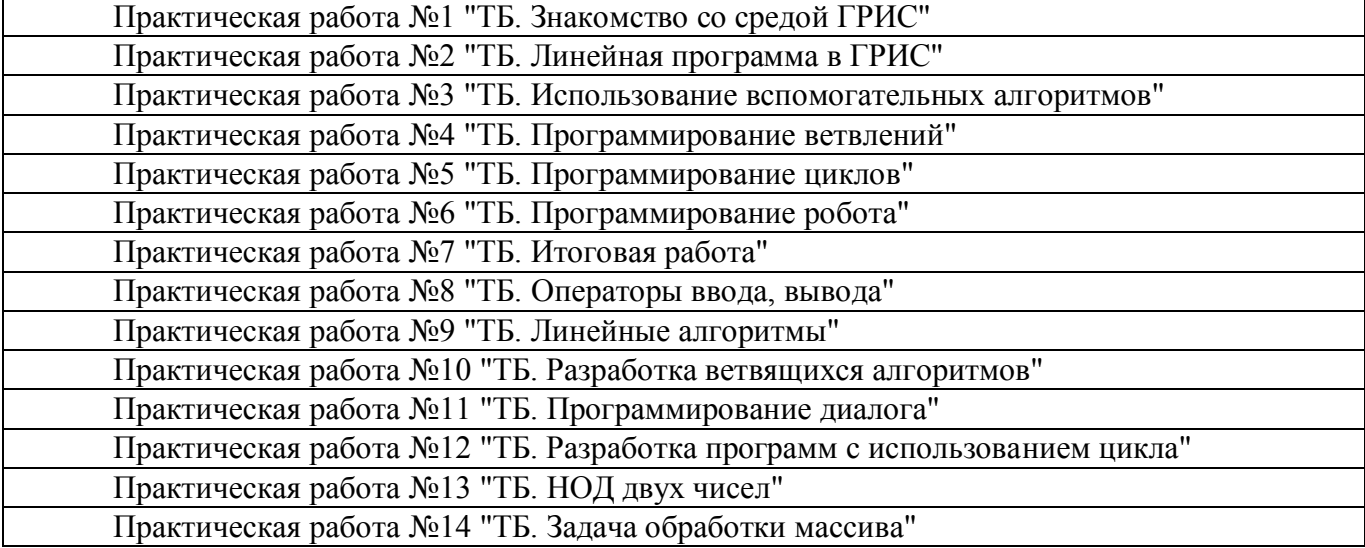

## Тематическое планирование, в том числе с учетом рабочей программы воспитания с указанием количества часов, отводимых на освоение каждой темы

## Тематическое планирование (7 класс)

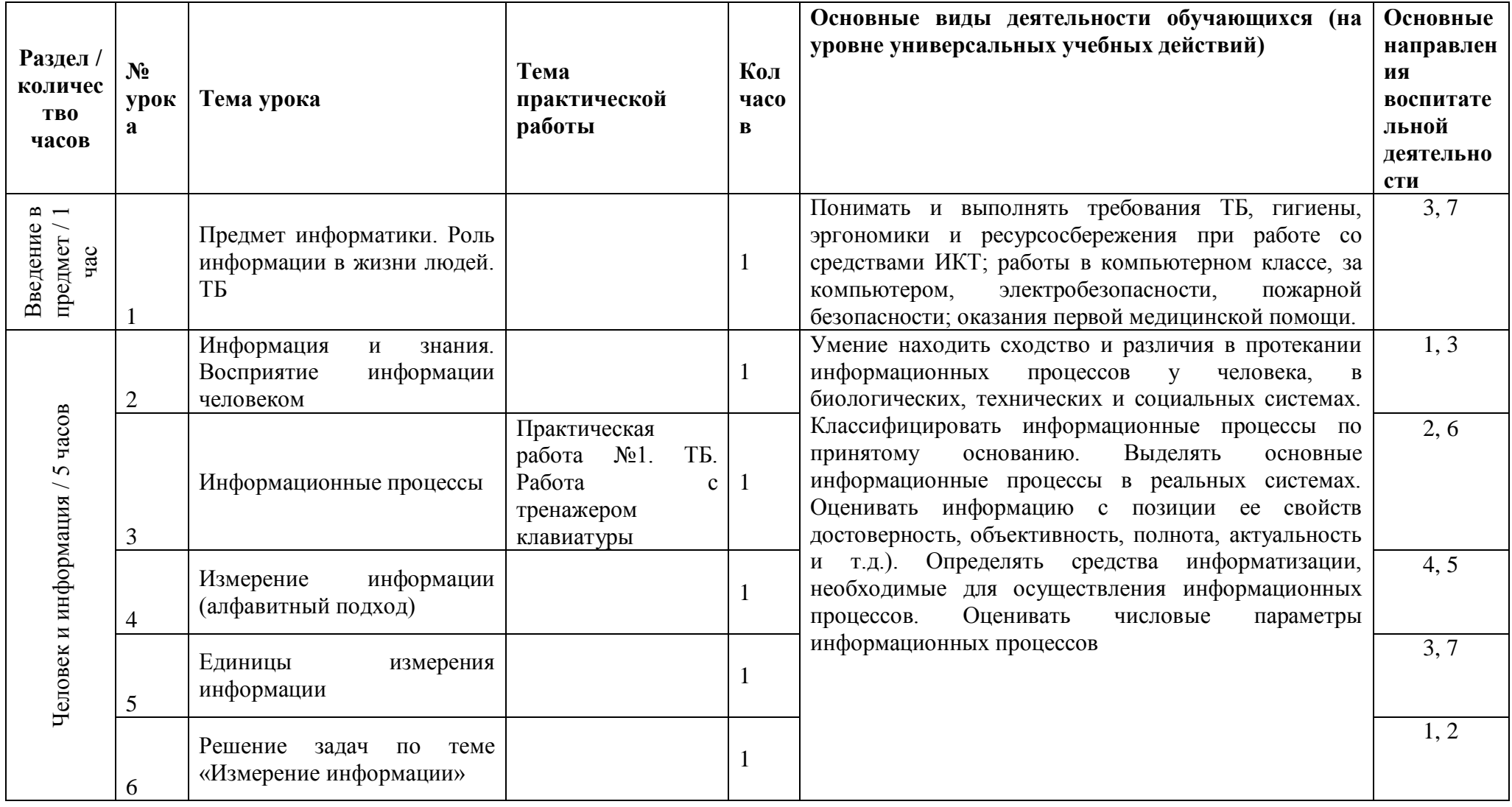

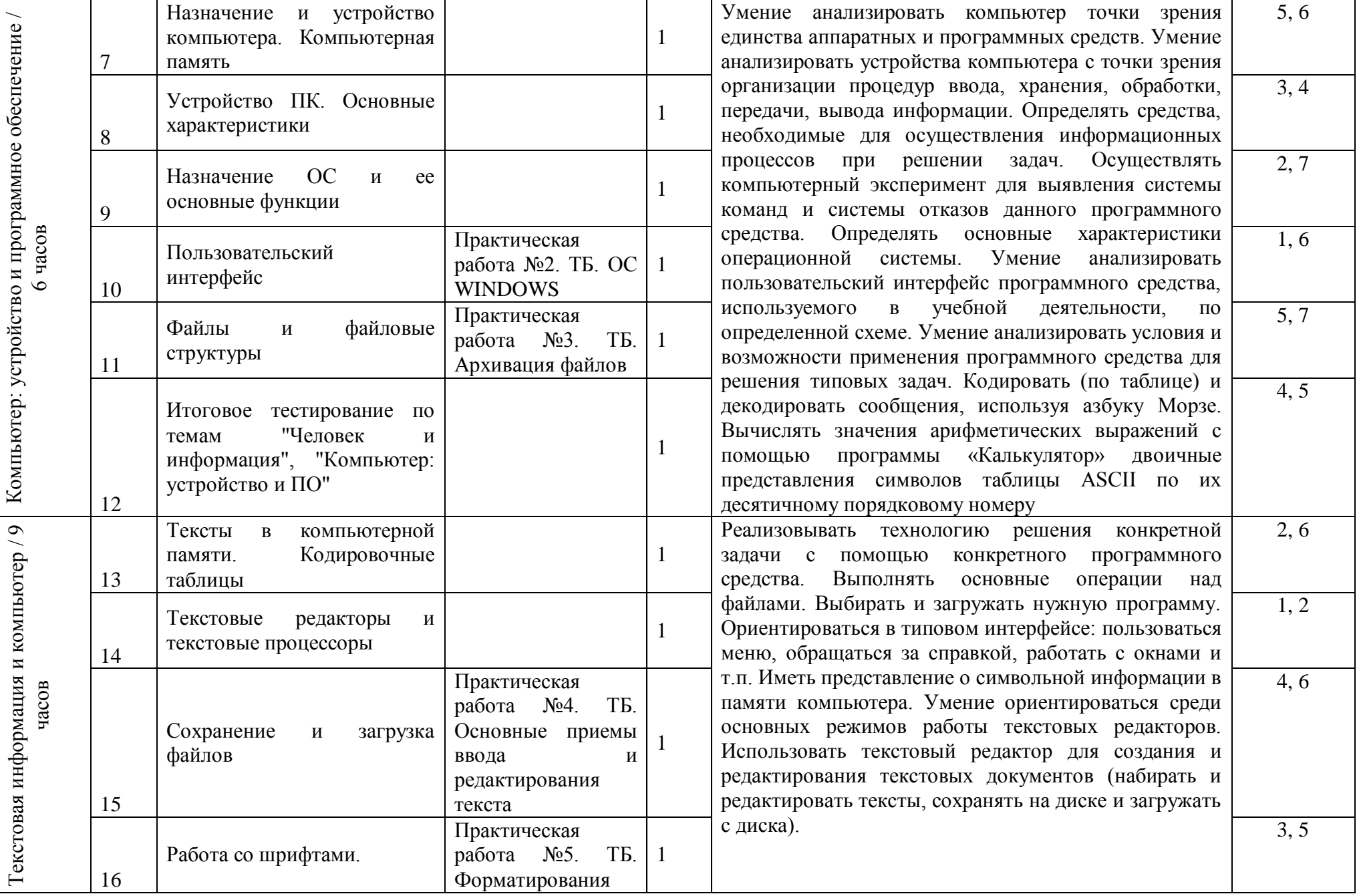

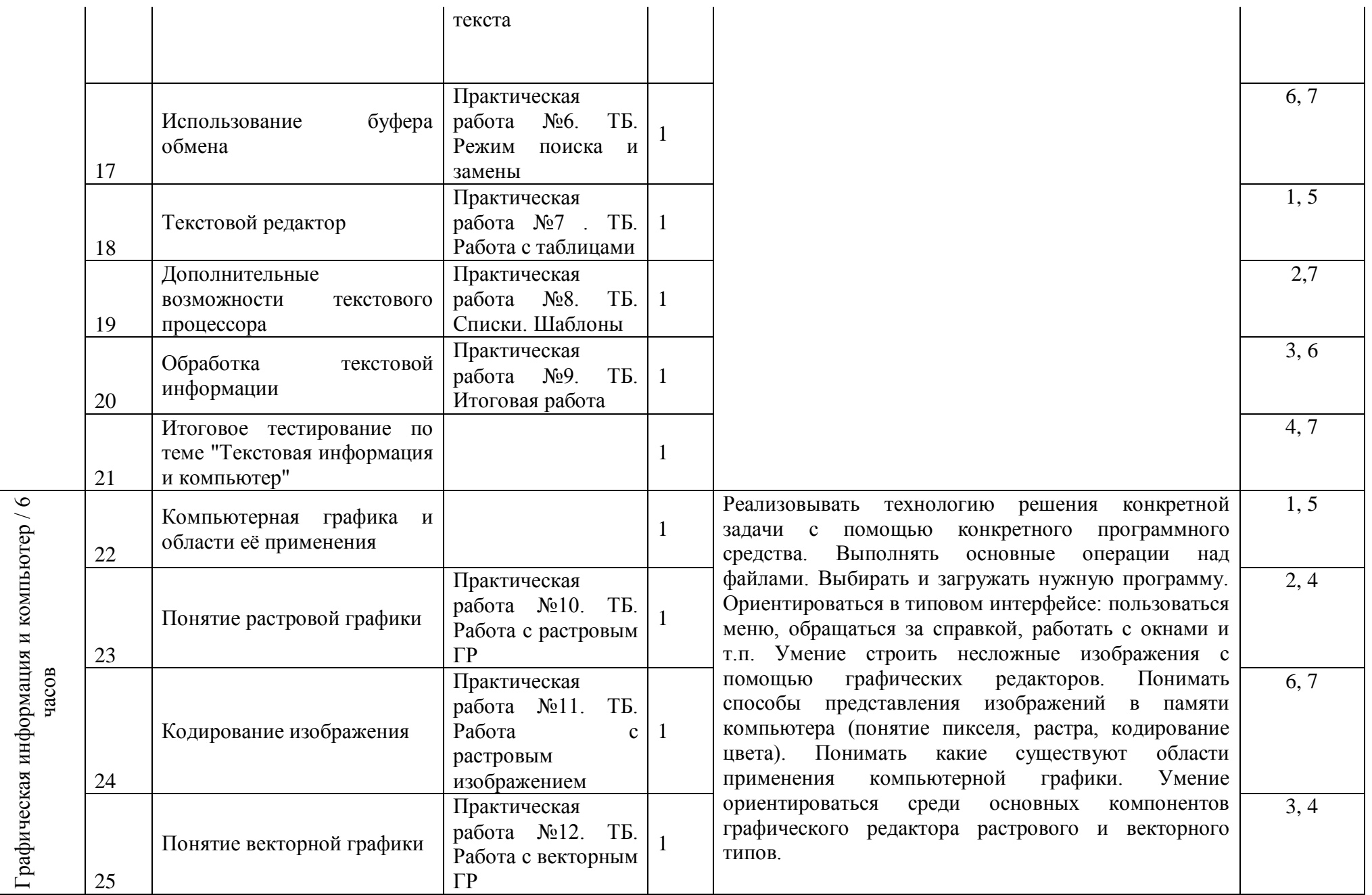

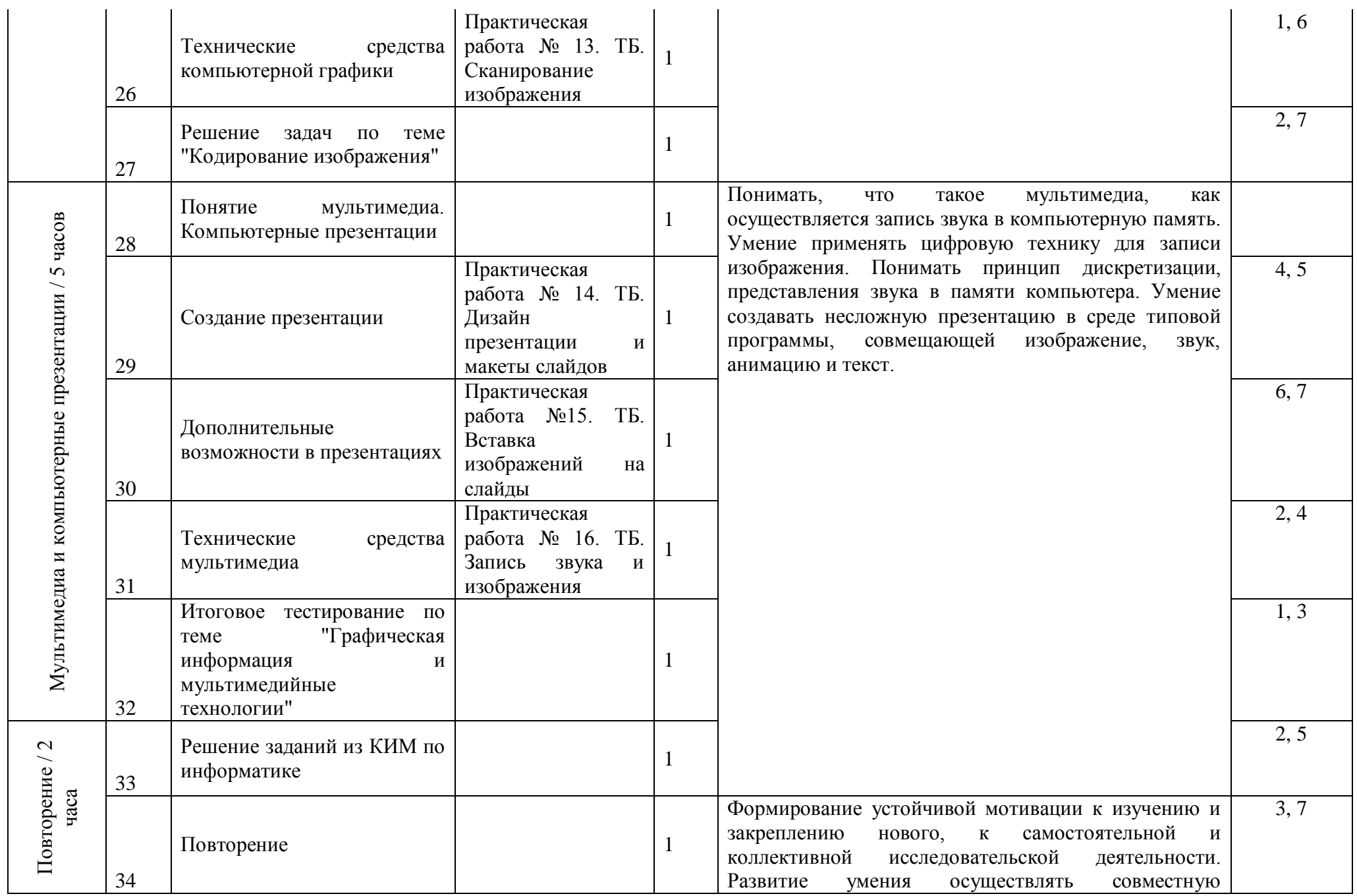

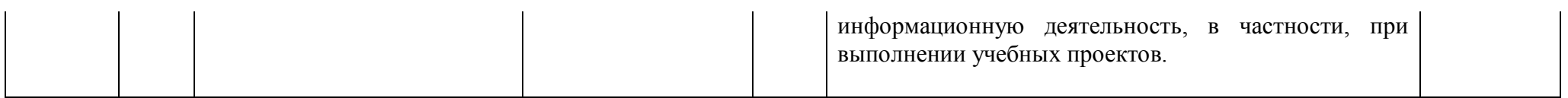

## Тематическое планирование (8 класс)

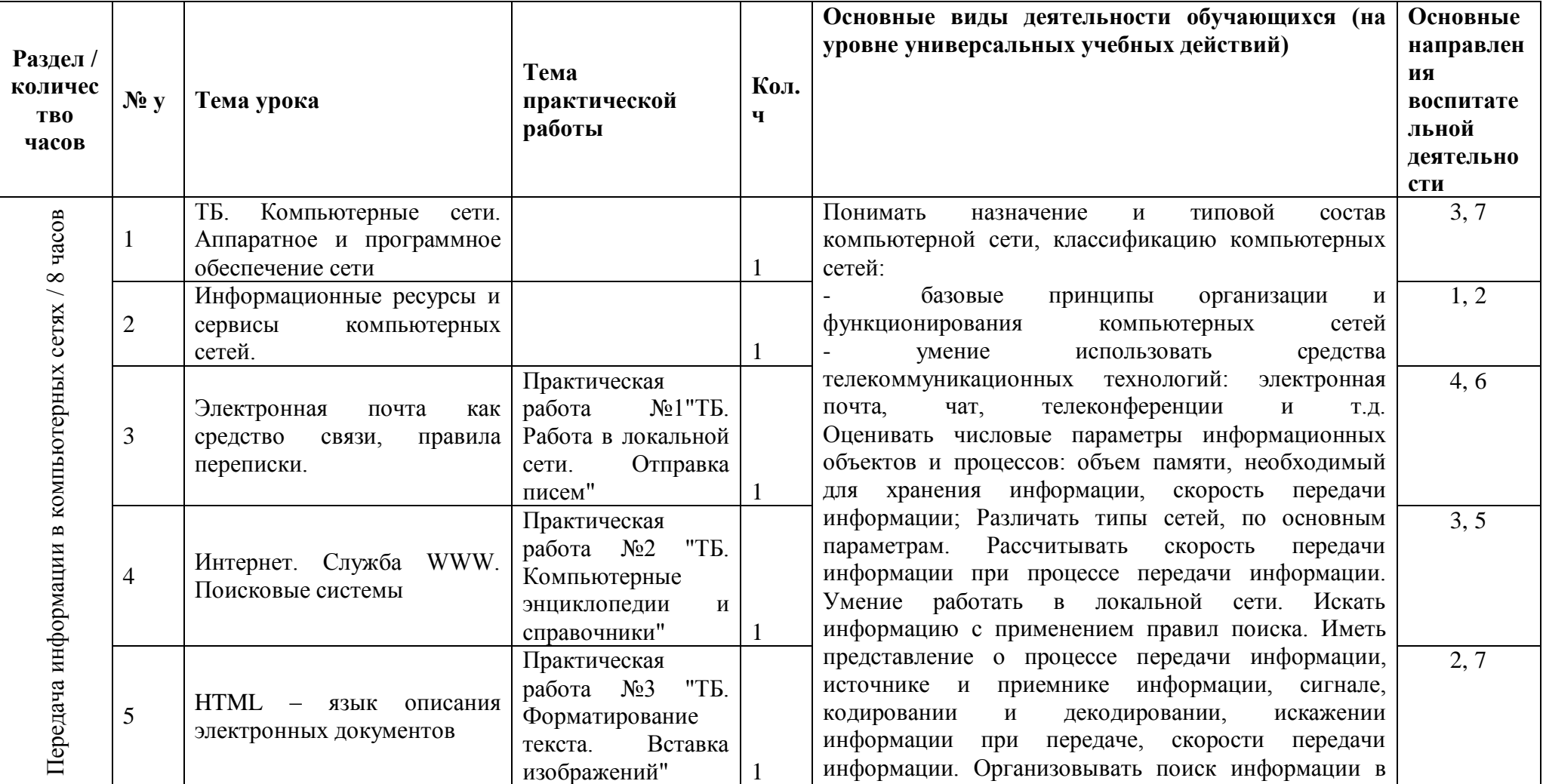

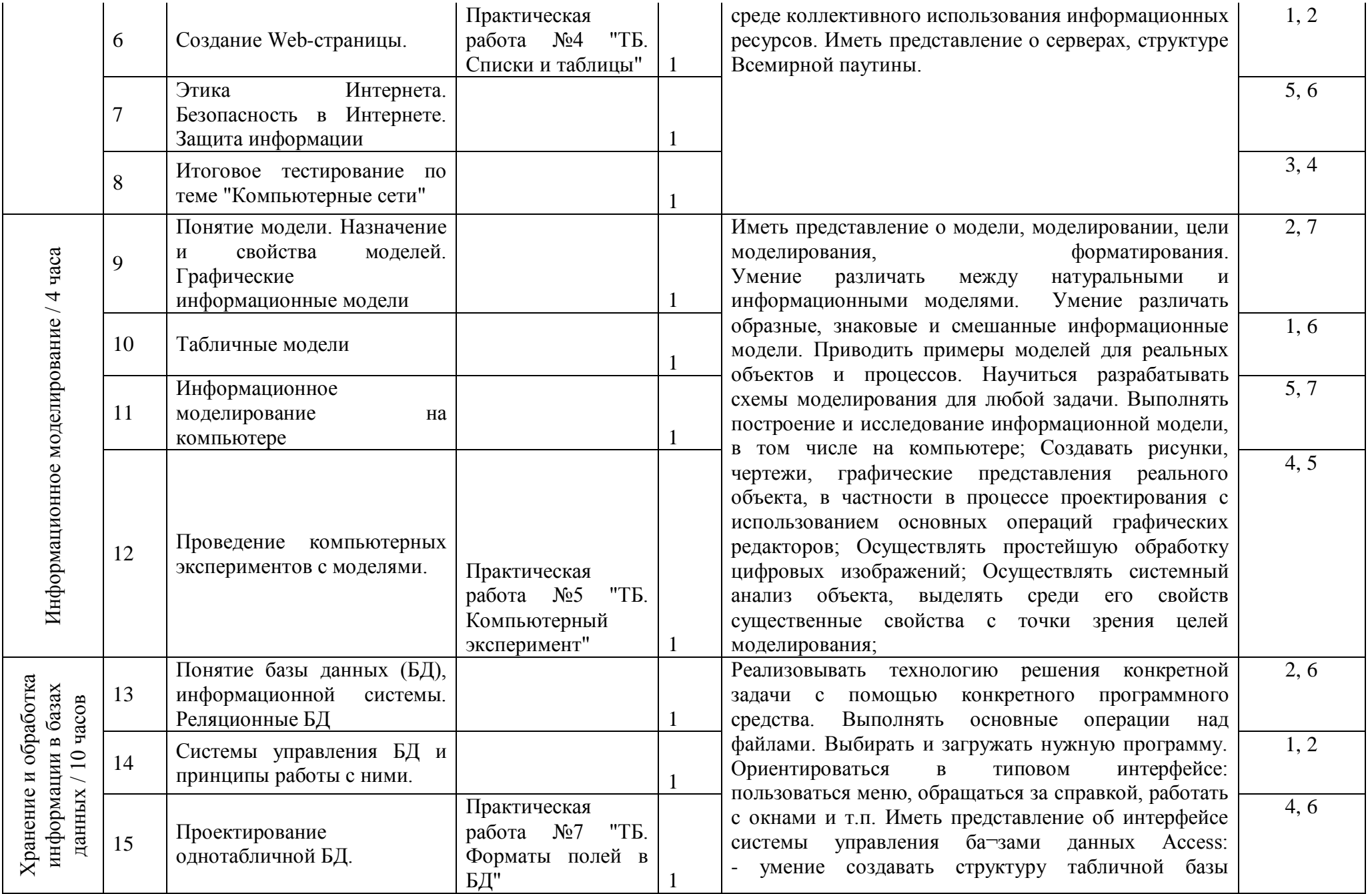

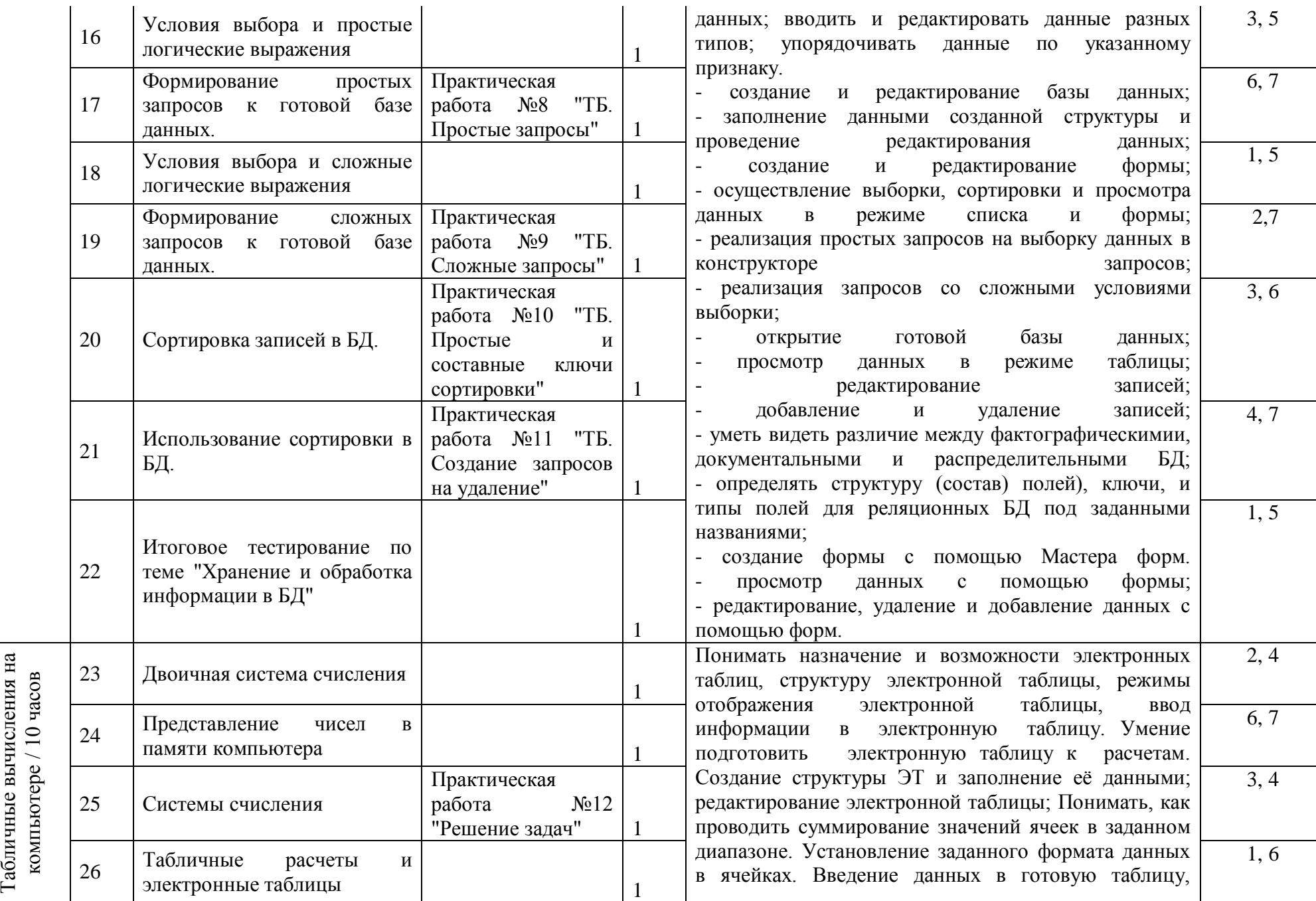

15

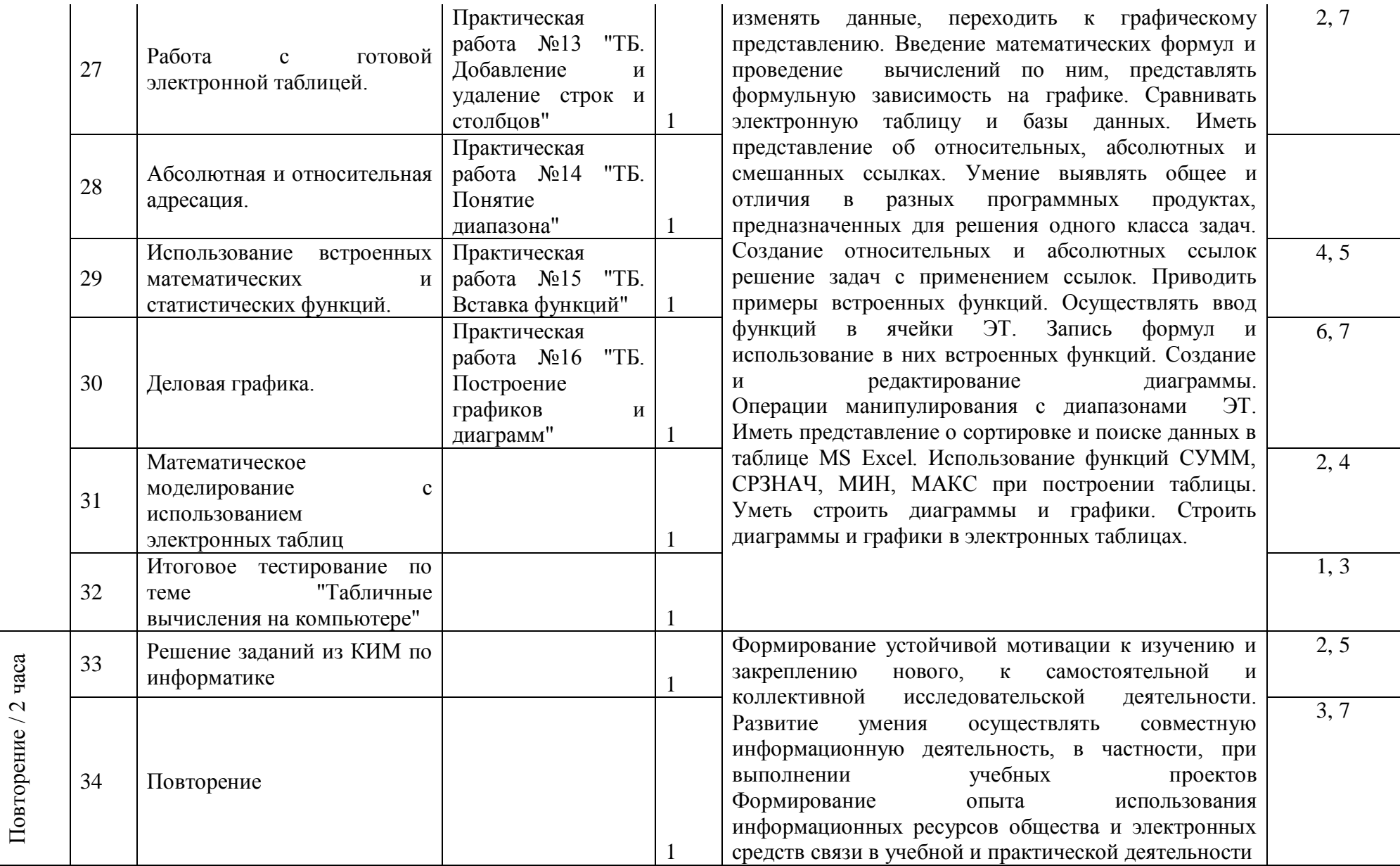

# Тематическое планирование (9 класс)

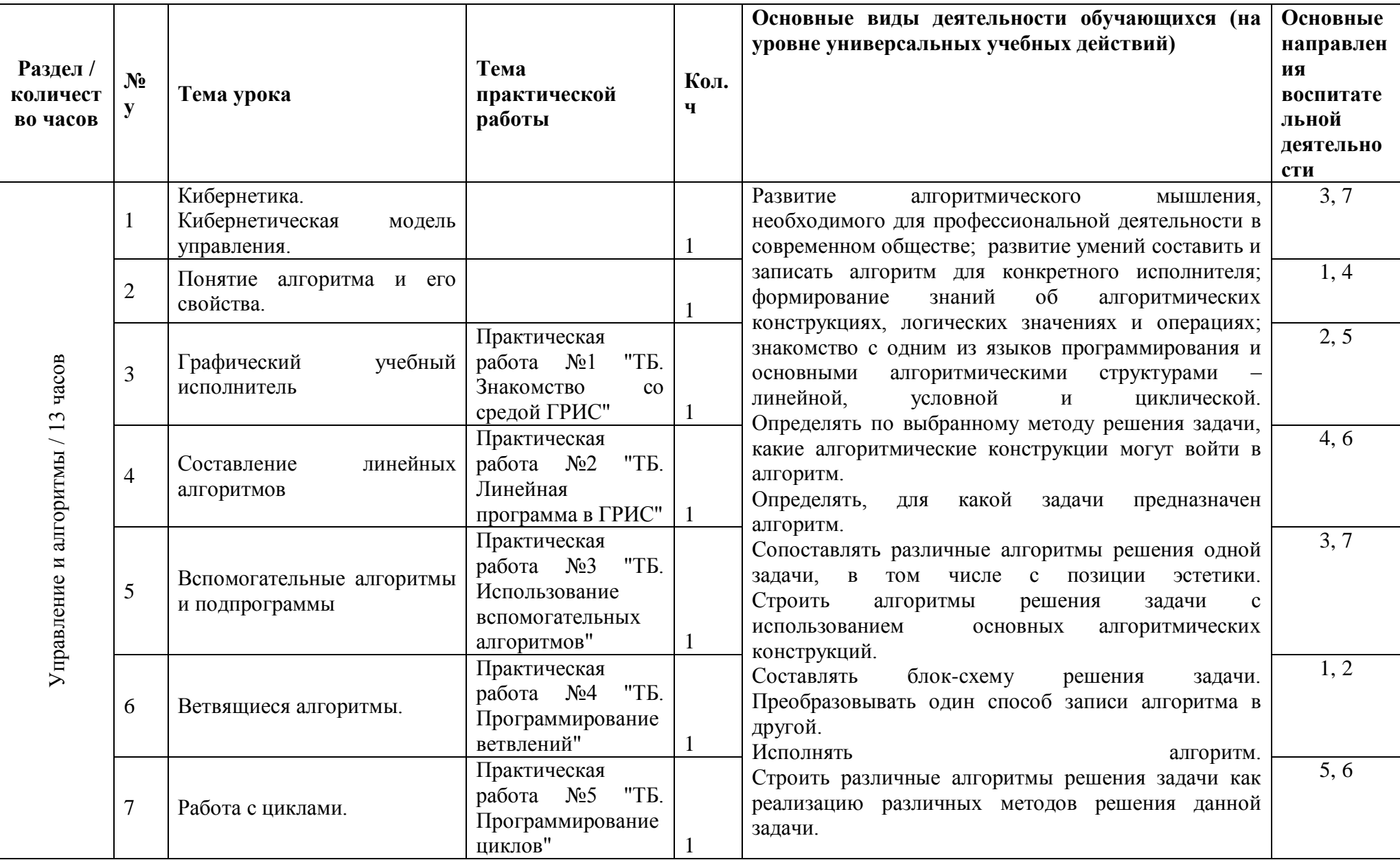

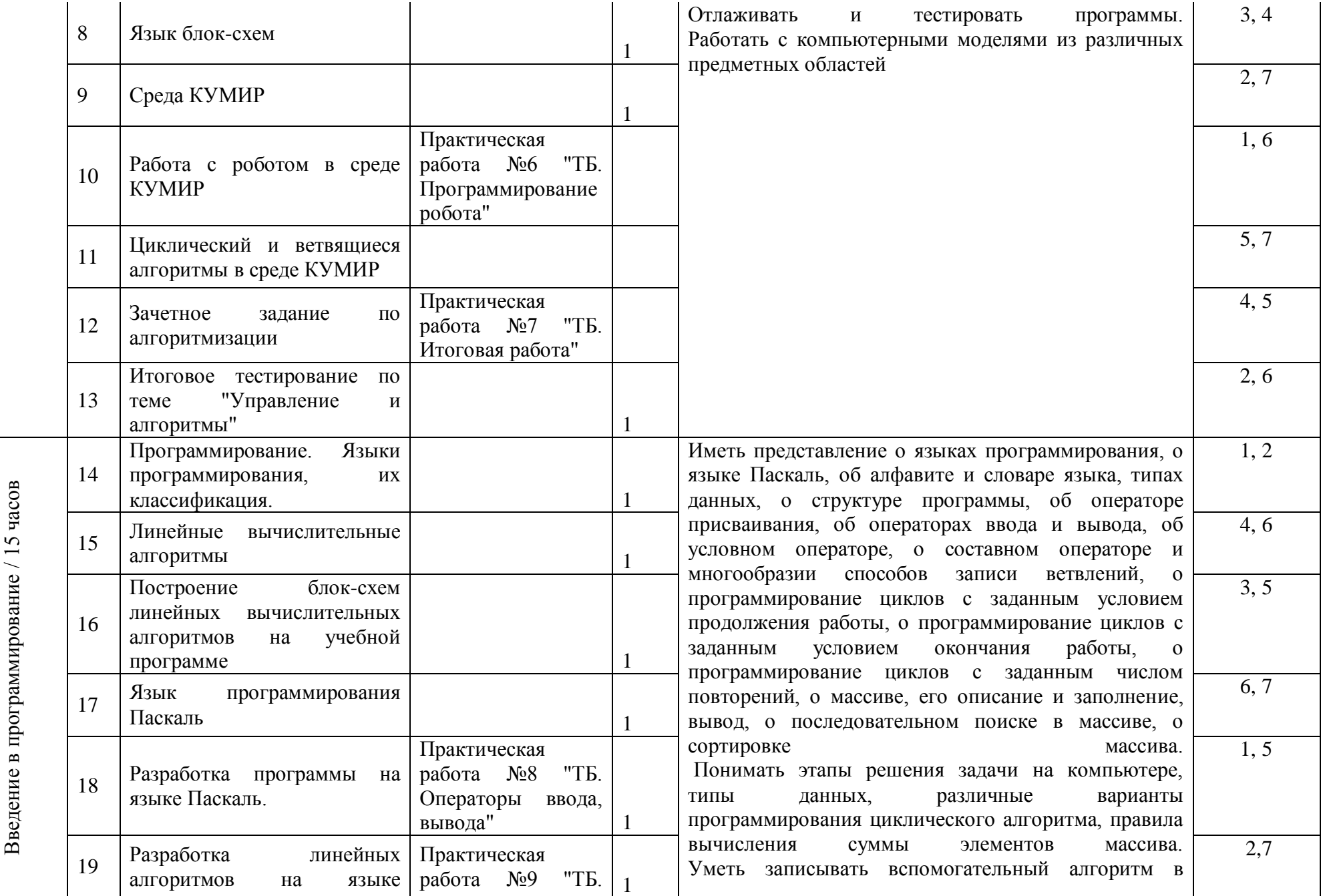

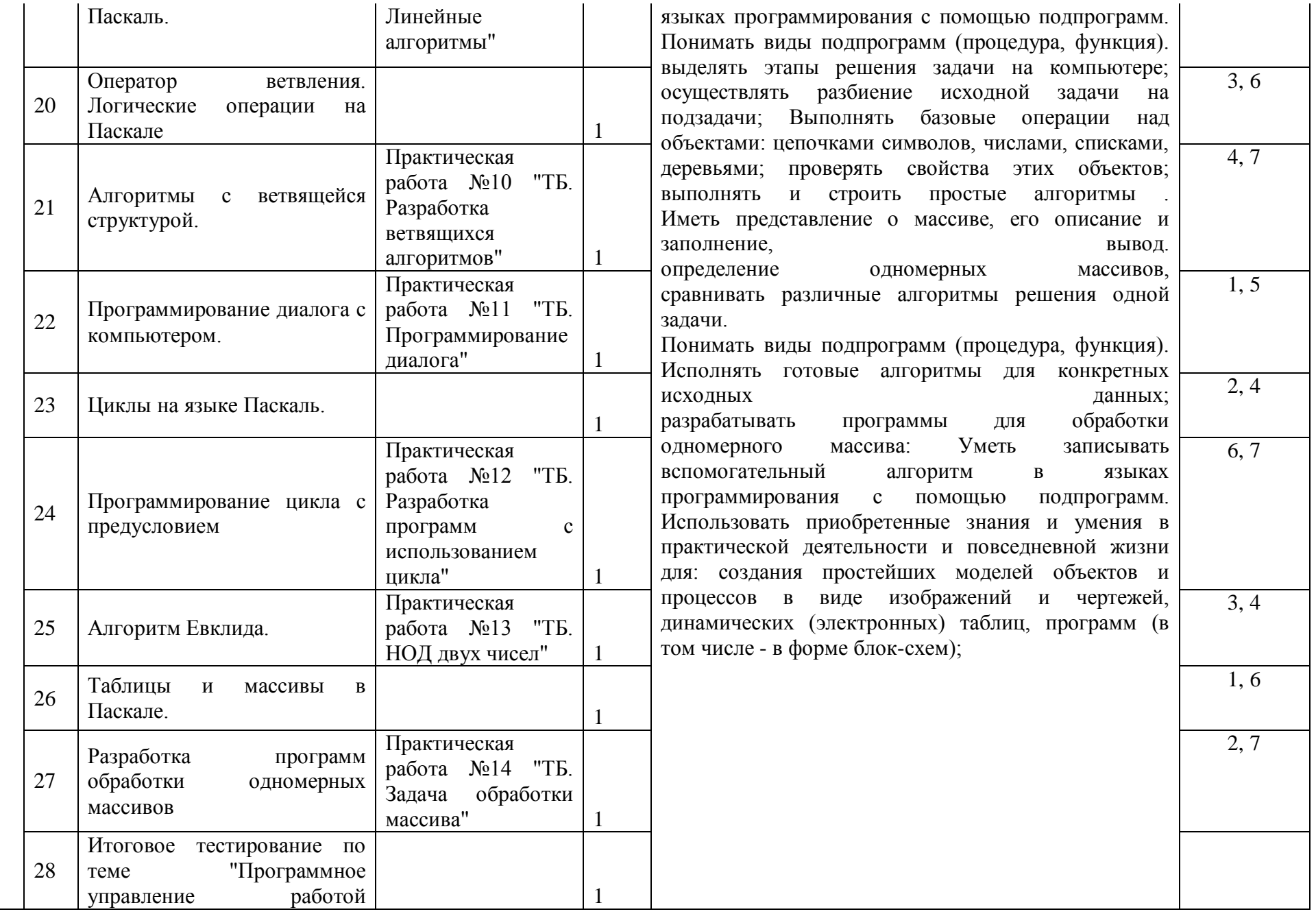

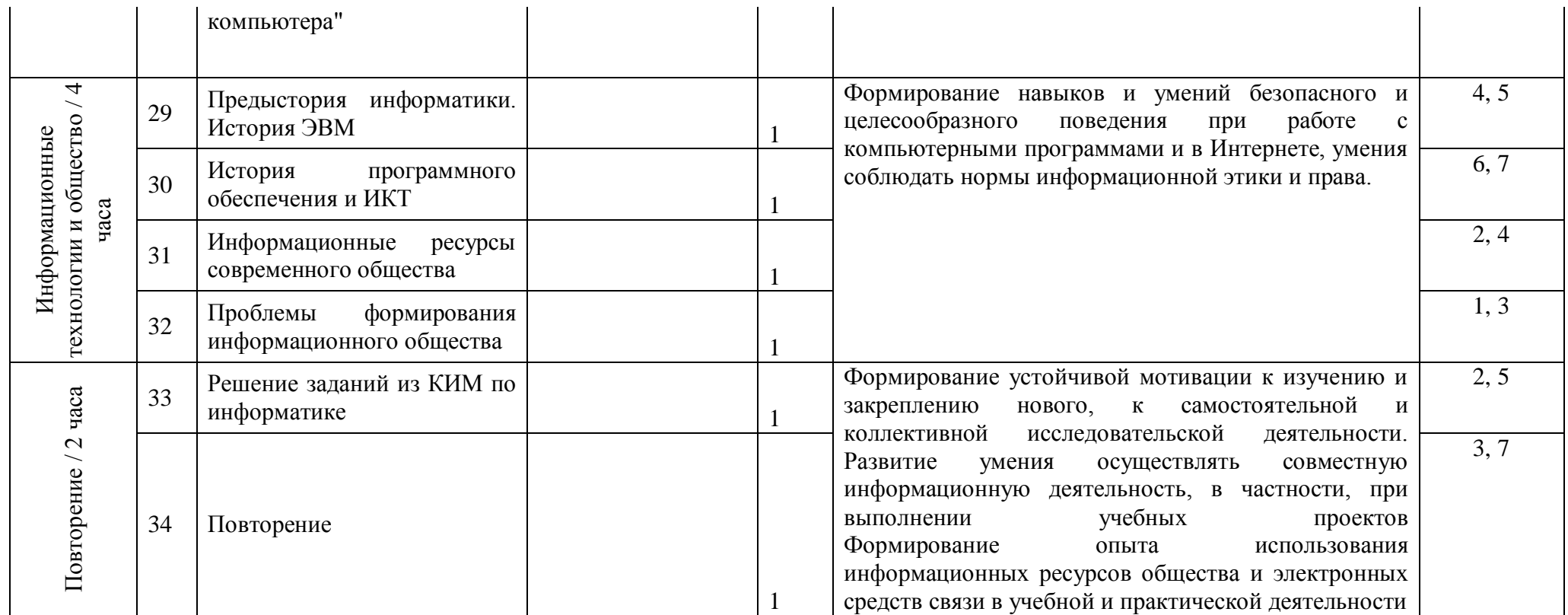

## СОГЛАСОВАНО

Заместитель директора по УВР МБОУ СОШ № 28

\_\_\_\_\_\_\_\_\_\_\_\_\_\_\_ \_\_\_\_\_\_ подпись Ф.И.О.  $\frac{1}{20}$   $\frac{1}{20}$ 

## Лист корректировки календарно-тематического планирования 2021- 2022 учебный год

Предмет Информатика Класс 7-9\_\_\_\_\_\_ Учитель Кольцова Оксана Петровна

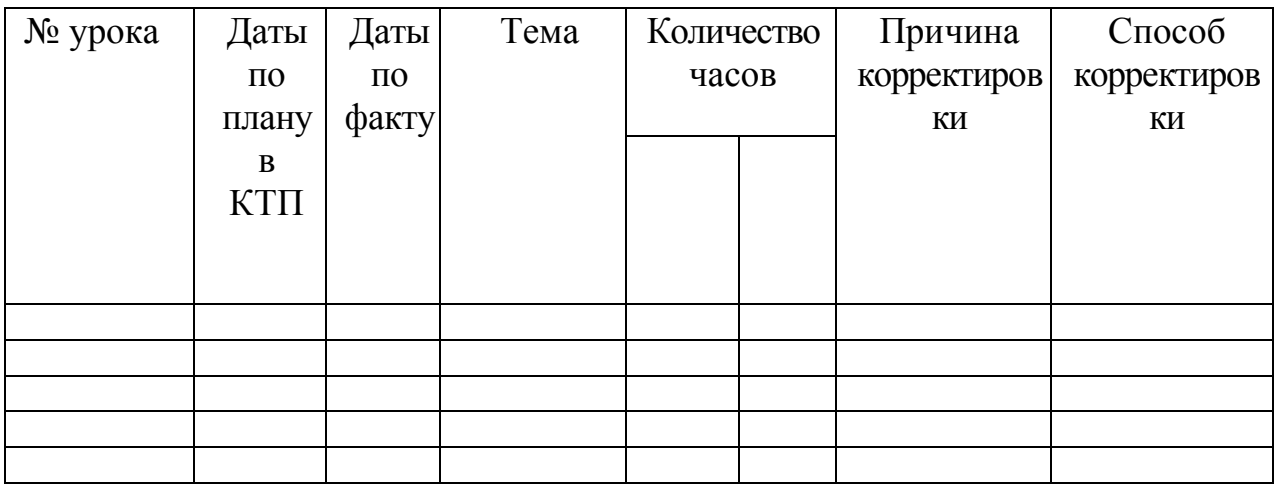

 $\leftarrow$   $\rightarrow$   $\frac{20}{}$ 

Учитель \_\_\_\_\_\_\_\_\_\_\_\_(Кольцова О.П.)

СОГЛАСОВАНО СОГЛАСОВАНО Заместитель Директора по УМР Протокол заседания методического объединения  $\frac{1}{27.08.2021}$  года  $\Phi$ .H.O. учителей математики СОШ № 28 от 27.08, 2021 года № 1 Locenno D.B **MARINE AND TERRANO** 

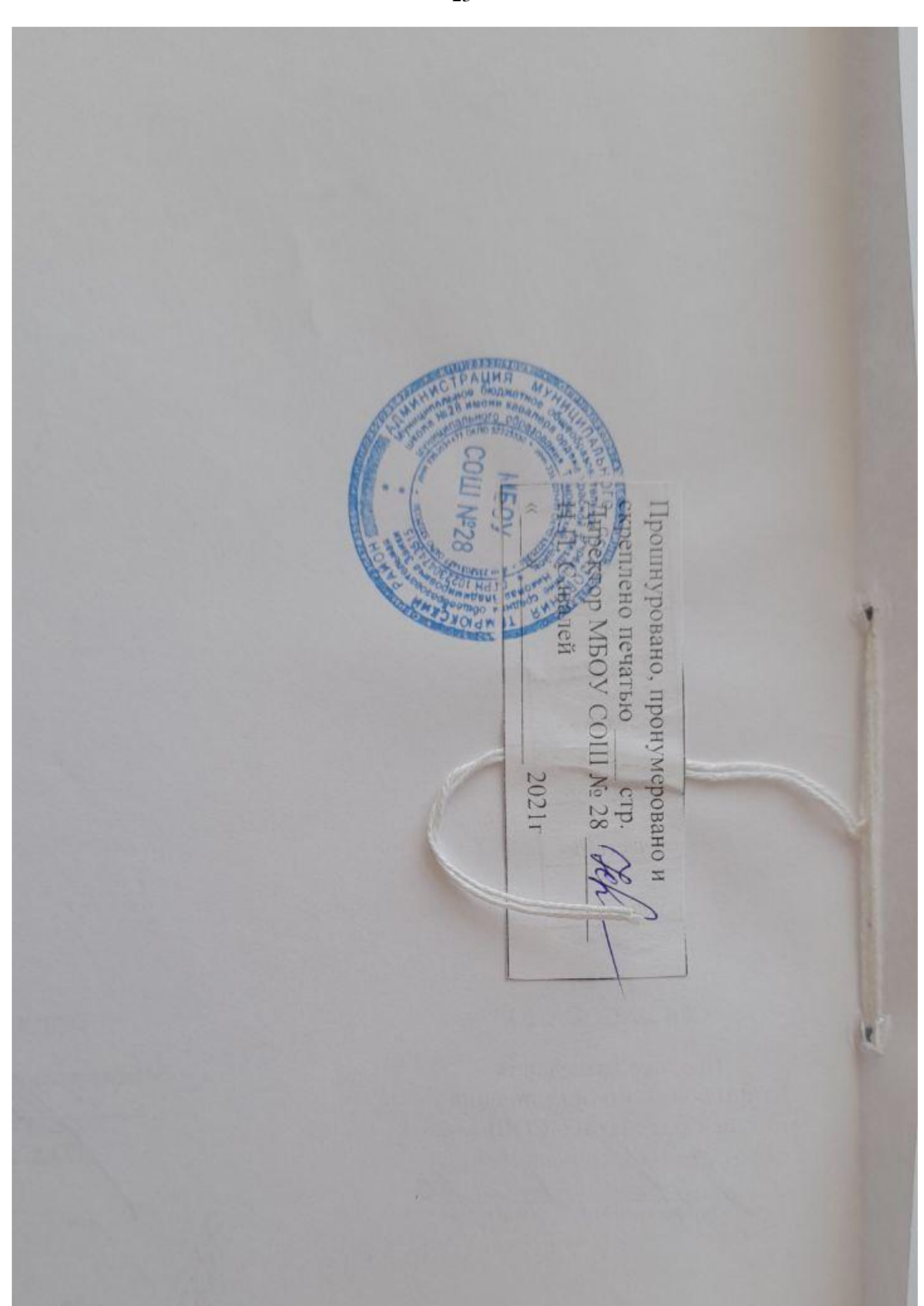